## Примена рачунара у физичкој хемији Одређивање бруто формуле са НМР спектра

Ристивојевић Никола 2016/0036

Програм је писан у програму "Матлаб Р2013". Намењен је студентима физичке хемије који из НМР спектра желе да добију бруто формулу, и примењује се у оквиру предмета "Молекулска спектрохемија". Програм је једноставан за коришћење, у прво поље потребно је унети молекулску масу, у друго поље број протона који се очитава са <sup>1</sup>H спектра. Даље се са ИЦ спектра на основу положаја трака закључује колики је број атома, са тим да може доћи до тога да присуство једне траке може да значи и двадодатна атома кисеоника која потичу из исте групе. Може се користити и као помоћ при спремању трећег вежбовног колоквијума. У оквиру датотеке ће се налазити и пример спектра преузет са званичног сајта предмета.

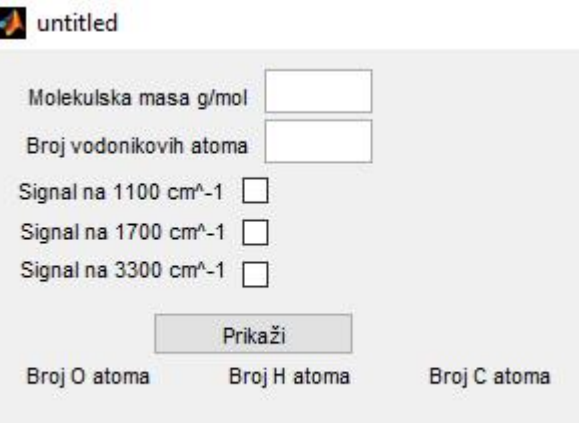

Слика 1: Снимак екрана отвореног програма.